# **One Dimensional Numerical Integration by Monte Carlo Method using Random and Equispaced Points**

### **Saurabh Saxena**

Department of Applied Mathematics FIET, Bareilly Email: saurabh\_saxena22@rediffmail.com

#### **A. K. Saxena**

Department of Mathematics, Bareilly College Bareilly Email: aksaxena.saxena61@gmail.com

(Received March 12, 2013)

**Abstract:** Monte Carlo Method has taken extensive applications in many fields using only random numbers generated by different and efficient random number generators. The proposed research work deals with the use of Monte Carlo Method for Numerical Integration. The basic requirements for Monte Carlo method is Sample should be random and Sample size should be large. So far the research work in this field only comprises the efficiency of random number generator and how the randomness of these numbers may be increased to get the best approximation of an integral using these numbers. Here we are proposing the same method for numerical integration but the approach takes a new idea of using the equispaced numbers instead of random numbers i.e. when we apply Monte Carlo method for numerical integration then instead of evaluating the function over the random points in the given range of integration we first divide the range of integration into n equal interval, obtain n equispaced points and then evaluate the integral over these points.

**Key Words:** Monte Carlo Method, Numerical Integration, Random Numbers, Equispaced Points, Integral Evaluation, GW Basic

#### **1. Introduction**

Although it may look simple at first sight to give a definition of what a random number<sup>1</sup> is, it proves to be quite difficult in practice. A random number is a number generated by a process, whose outcome is unpredictable, and which cannot be sub sequentially reliably reproduced. This definition works fine provided that one has some kind of a black box such a black box is usually called a random number generator<sup>2</sup> that fulfills this task. However, if one were to be given a number, it is simply impossible to verify whether it was produced by a random number generator or not**<sup>3</sup>** . In order to study the randomness of the output of such a generator, it is hence absolutely essential to consider sequences of numbers.

The Monte Carlo method<sup>4</sup> is a method for solving problems using random variables. It is a powerful tool in many fields of mathematics, physics and engineering**<sup>5</sup>** .

On the basis of this method Monte Carlo integration becomes a mathematical technique that relies on statistical properties of random variables and random sampling to estimate integrals numerically. Monte Carlo methods estimate integrals or other quantities that can be expressed as an expectation by averaging the results of a high number of statistical trials.

# **Source of Random Numbers**

The basic requirement of Monte Carlo technique for numerical integration is a large sample of random numbers**<sup>6</sup>** and just for the sake of the same and to prove our claim unbiased we are taking this large sample from two different sources.

Our first source for random numbers is a program (random number generator) of GWBASIC as the author is well versed with GWBASIC. The program for this very purpose is as following

# **PROG1.BAS**

- 10 CLS : KEY OFF
- $20$  D\$ = DATE\$: T\$ = TIME\$
- 30  $V = TIMER: V\$  = STR\$(V): V1\$ = LEFT\$(V\$, 5) : DIM N(5000)
- 40 LOCATE 6,15 : PRINT "Choice 1 for 1000 numbers file"
- 50 LOCATE 8,15: PRINT "Choice 2 for 2000 numbers file"
- 60 LOCATE 10,15: PRINT "Choice 3 for 3000 numbers file"
- 70 LOCATE 12,15: PRINT "Choice 4 for 4000 numbers file"
- 80 LOCATE 14,15: PRINT "Choice 5 for 5000 numbers file"
- 90 LOCATE 18,15:INPUT "Type your Choice Number....( 1 to 5 )";CHOICE
- 100 IF CHOICE < 0 OR CHOICE > 5 THEN 110 ELSE 130
- 110 LOCATE 18,15:PRINT" "
- 120 GOTO 90

```
130 F$ = "H:Mydata"+ RIGHT$(STR$(CHOICE),1) + ".dat"
```

```
140 OPEN F$ FOR OUTPUT AS #1
```

```
150 RANDOMIZE(V)
```

```
160 FOR I = 1 TO CHOICE*1000
```

```
170 R$ = STR$(RND)
```
180  $N(I) = VAL(R$)$ 

190  $'$  IF VAL(LEFT\$(R\$,2))= 0 THEN PRINT R\$,

```
200 WRITE #1, N(I): COUNT = COUNT + 1
```

```
210 NEXT I
```

```
220 CLS:PRINT:PRINT TAB(25): PRINT "Name of Data File ", F$
```
230 PRINT:PRINT:PRINT TAB(25): PRINT "NUMBER of Data ",,COUNT

```
240 PRINT:PRINT: PRINT TAB(25)"DATE of creation ",D$
```
250 PRINT:PRINT: PRINT TAB(25)"TIME of creation ",T\$

260 CLOSE #1:END

Since we are going to discuss three different integral of one dimension therefore by the repeated execution(three times for each file size) of this program we store these numbers as **".dat"** files of size 1000, 2000, 3000, 4000, 5000 with the name

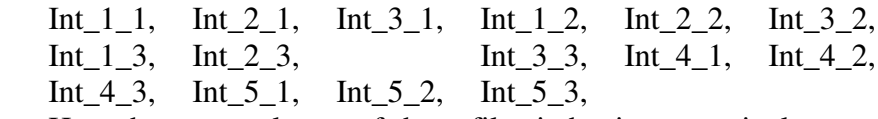

Here the nomenclature of these files is having a particular pattern. The first three letters Int refers to the word integral, the next number refers to the file size and the last numeral refers to the no. of integral (i.e.  $1<sup>st</sup>$  or  $2<sup>nd</sup>$  or  $3<sup>rd</sup>$ )

Our second source of random numbers is online generators of random numbers. For this purpose we searched many sites which provide random numbers. Out of them three sides which are taken under consideration are RANDOM.ORG **(http://www.random.org/decimal-fractions/)** 

RANDOM.ORG offers true random numbers to anyone on the Internet. The randomness comes from atmospheric noise, which for many purposes is better than the pseudo-random number algorithms typically used in computer programs. People use RANDOM.ORG for holding drawings, lotteries and sweepstakes, to drive games and gambling sites, for scientific applications and for art and music. The service has existed since 1998 and was built and is being operated by Mads Haahr of the School of Computer Science and Statistics at Trinity College, Dublin in Ireland.

As of today, RANDOM.ORG has generated 1.12 trillion random bits for the Internet community. The numbers used in our work generated by random.org are obtained as fractional values up to four decimal places between 0 and 1 and used directly in our work.

# **RESEARCH RANDOMIZER (http://www.randomizer.org/form.htm)**

RESEARCH RANDOMIZER is the site which is designed for researchers and students who want a quick way to generate random numbers or assign participants to experimental conditions. Research Randomizer can be used in a wide variety of situations, including psychology experiments, medical trials, and survey research. The program uses a JavaScript random number generator to produce customized sets of random numbers.

Since its release in 1997, Research Randomizer has been used to generate number sets over 15.8 million times. This service is part of Social Psychology Network and is fast, free, and runs with any recent web browser as long as JavaScript isn't disabled.

The numbers used in our work generated by randomizer.org are obtained as integral values of four digits between 0 and 9999 and then divided by 10000 to obtain fractional values between 0 and 1 and then they are used in our work.

### **GRAPH PAD Software**

### **(http://www.graphpad.com/quickcalcs/randomn1.cfm)**

Graph-Pad Software has been dedicated to creating software exclusively for the international scientific community since 1984. Created by scientists for scientists, its intuitive programs provide researchers worldwide with the tools they need to simplify data analysis, statistics and graphing.

It provides free service as quick calcs which is an online calculator for scientist and researchers to generate random numbers.

The numbers used in our work generated by graphpad.com are obtained as integral values of four digits between 0 and 9999 and then divided by 10000 to obtain fractional values between 0 and 1 then they are used in our work.

Five data files of random numbers from each of the above noted sites are saved as under.

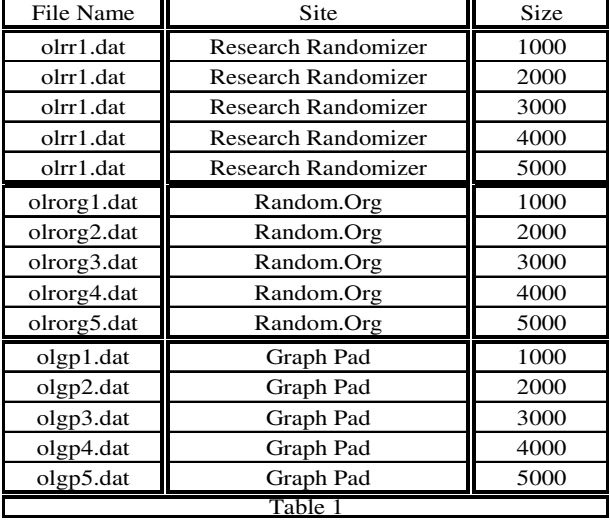

As far as the notation and nomenclature of these files are concerned it should be noted

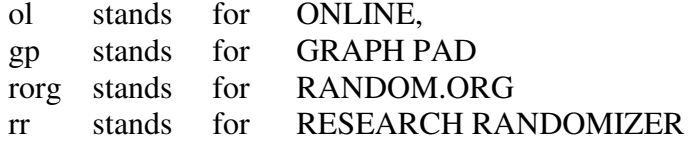

and the last numeral n stands for the size of the file which is n multiplied by 1000.

Since it is very cumbersome to present all these numbers in this research paper therefore these may be seen and accessed from the following web address :

### **http://www.4shared.com/folder/BAytR7eW/data\_files.html**

All the random numbers in the above noted files are distinct and have no correlation with each other. Before using these numbers in the research paper these numbers have gone through four methods to test<sup>7</sup> their independence and these methods are Poker Test<sup>8</sup>, Run Test<sup>9, 10</sup>, Frequency Test**<sup>11</sup>** and Frequency Monobit Test**<sup>12</sup>** .

### **2. Monte Carlo Method for Numerical Integration**

Just to embrace a wide range of problem solving techniques which use random numbers and statistics of probability, the term "Monte Carlo Method**<sup>13</sup>**" is used. The term Monte Carlo is being coined after the casino in the principality of Monte Carlo. Factually speaking every game in a casino is a game of chance relying on random events. That is why any method that uses random numbers to examine some problem is a Monte Carlo Method. The term Monte Carlo Method**14,15** was first used by Stanslaw Ulam for simulations in Physics and other fields that require solutions for problems that are impractical or impossible to solve by traditional analytical or numerical methods. It is indeed an artificial sampling method which can be used for solving complicated problems in analytic formulation and for simulating purely statistical problems. The method is being used more and more in recent years, especially in those cases where the number of factors included in the problem is so large that an analytical solution is impossible.

The central idea behind the Monte Carlo method is either to construct a stochastic model which is in agreement with the actual problem analytically or to simulate the whole problem directly<sup>16</sup>. In both the cases the element of randomness has to be introduced according to well defined rules. After that a large number of trials are performed and the results are observed and finally a statistical analysis is undertaken in the usual way. The advantages of the method are, above everything is that even very difficult problems can 208 Saurabh Saxena and A. K. Saxena

often be treated quite easily and desired modifications can be applied without too much trouble. The poor precision is the main disadvantage of the method and as such large number of trials is necessary. This drawback is of little importance as the calculations are almost exclusively performed on automatic computers.

As far as the "Hit or Miss**<sup>17</sup>**" method is concerned, we suppose that the function  $f(x)$  is bounded by

*b*

*a*  $=\int f(x)dx$ 

$$
0 \le f(x) \le c \text{ for } a \le x \le b
$$

and we wish to evaluate

For it, we consider the following two regions

and 
$$
S = \{(x, y) : a \le x \le b; 0 \le y \le f(x)\}
$$

$$
\Omega = \{(x, y) : a \le x \le b; 0 \le y \le c\}
$$

i.e. S is the region below the curve of the function  $f(x)$  And  $\Omega$  is a rectangle that covers S completely.

If  $|S|$  stands for the area S then  $I = |S|$ The area  $\Omega$  is easy to find, which is simply

$$
c(b-a)\ \Omega = \{(x, y) : a \le x \le b; 0 \le y \le c\} .
$$

If by applying any method we are in position to find the proportion  $\frac{|S|}{|\Omega}$ 

Then 
$$
I = |\Omega| \times \frac{|S|}{|\Omega|}
$$

The proportion  $\frac{|S|}{|Q|}$  can be estimated using simulation by generating random points uniformly distributed in the region  $\Omega$  and then counting how many of them are falling in S. If *n* be the total number of random points generated and  $n_s$  be the number of points in S then the integral I can be estimated as

.

$$
I = c(b-a)\frac{n_s}{n}.
$$

We can also view the problem of evaluating the integral

$$
I = \int_{a}^{b} f(x) dx
$$

where  $f(x)$  is supposed to be a continuous and real valued function on  $[a,b)$  by defining a second function  $g(x)$  as below

$$
g(x) = \begin{cases} \frac{1}{(b-a)} & \text{when } a \leq x \leq b \\ 0 & \text{otherwise} \end{cases}
$$

,

On account of this definition we follow  $\int_{a}^{+\infty} g(x) dx = 1$ . −∞ +  $\int g(x)dx =$ 

Showing that we can consider  $g(x)$  to be a probability density function. If we insert this function  $g(x)$  in the constitution of I, we agree to say

$$
I = (b-a)\int_a^b f(x)g(x)dx = (b-a)E\{f(x)\}.
$$

Thus the integral I is simply the width of the integral multiplied by the expectation of the integrand. Now the problem of evaluating I is now in a form that can be solved efficiently using Monte Carlo method. The additional advantage of this statistical interpretation is that we now have a set of algebraic tools for determining the accuracy of the integration because we can calculate the variance of Monte Carlo approximation.

Now the very first step of Monte Carlo Problem is to set up a simulation to approximate the value of  $E\{f(x)\}\$ 

This expectation can be evaluated by taking the mean of the functional value at *n* randomly selected points emanating from a sequence  $x_n$  of pseudo random numbers generated by some PRN generator **<sup>18</sup>** which provides values in the interval  $a \le x \le b$ 

Hence I can be approximated by

$$
I = (b-a)\int_a^b f(x) g(x) dx = (b-a) E\{f(x)\}\approx \frac{(b-a)}{n}\sum_{i}^{n} f(x_i).
$$

On account of the fact that (b-a) is eaxact, the uncertainty of the algorithm is bounded by the uncertainty in our estimate of  $E\{f(x)\}\$ . If our estimate for  $E\{f(x)\}\$ is precise then the sum of the area between  $f(x)$  and  $E\{f(x)\}\$  should be exactly equal to zero. The error term can be approximated by the root mean square deviation  $\sigma$  of the expectation which is given by

$$
\sigma = \sqrt{\frac{f(x)^2 - E^2 \{f(x)\}}{n}}
$$

Where  $\langle f(x) \rangle$  is the sequence of the functional values and  $E^2\{f(x)\}\$ is the sequence with same size having elements equal to  $E^2\{f(x)\}.$ 

## **3. Integral Evaluation (Using Random and Equispaced Nodes)**

In the present work, following three types of one dimensional integrals<sup>19</sup> are taken into consideration and are evaluated by Monte Carlo method using RANDOM POINTS (online generated) as well as EQUISPACED POINTS.

**i.** The first integral under investigation is

$$
I_1 = \int_0^1 \frac{4}{1 + x^2} dx.
$$

Exact value of which is 3.142857

**ii.** The second integral under investigation is

$$
I_2 = \int_0^1 \sqrt{x + \sqrt{x}} \, dx.
$$

Exact value of which is 1.045394

**iii.** The third and last integral is

$$
I_3 = \int_0^1 \left(\sin \sin x - \log x + e^x\right) dx.
$$

Exact value of which is 3.177979

### **First Integral (1-D)**

In order to evaluate our first (1-D) integral

$$
I_1 = \int_0^1 \frac{4}{1 + x^2} dx.
$$

By Monte Carlo Integration**19,20,21** both by random nodes and equispaced nodes, we now develop a computer program in GWBASIC which can be used for the other two 1-D integrals under consideration but with modifications in those lines of the program which are responsible for the construction of the integrand. The program which is especially for our first integral under investigation is

# **PROG2.BAS**

```
10 REM****SUBROUTINE FOR FILE SELECTION***** 
20 CLS:KEY OFF:DIM N$(5) 
25 LOCATE 5,5 : INPUT "Give the drive letter of data files 
residence";Z$ 
26 CLS 
30 LOCATE 4,5: PRINT "Following files are available...." 
40 
   LOCATE7,5:PRINT"1......INT_1_1.DAT","2......INT_2_1.DAT","3......I
NT_3_1.DAT"
50 LOCATE 8,5:PRINT "4......olrr1.DAT","5......olrorg1.DAT", 
"6......olgp1.DAT" 
60 LOCATE 10,5:PRINT"7......INT_1_2.DAT","8......INT_2_2.DAT", 
"9......INT_3_2.DAT" 
70 LOCATE 11,5:PRINT"10.....olrr2.DAT","11.....olrorg2.DAT", 
"12.....olgp2.DAT" 
80 LOCATE 13,5:PRINT"13.....INT_1_3.DAT","14.....INT_2_3.DAT", 
"15.....INT_3_3.DAT" 
90 LOCATE 14,5:PRINT"16.....olrr3.DAT","17.....olrorg3.DAT", 
"18.....olgp3.DAT" 
100 LOCATE 16,5:PRINT"19.....INT_1_4.DAT","20.....INT_2_4.DAT", 
"21.....INT_3_4.DAT" 
110 LOCATE 17,5:PRINT"22.....olrr4.DAT","23.....olrorg4.DAT", 
"24.....olgp4.DAT" 
120 LOCATE 19,5:PRINT"25.....INT_1_5.DAT","26.....INT_2_5.DAT", 
"27.....INT_3_5.DAT" 
130 LOCATE 20,5:PRINT"28.....olrr5.DAT","29.....olrorg5.DAT", 
"30.....olgp5.DAT" 
140 LOCATE 22,5 : INPUT "Give File Number ( 1 - 30)";ANS 
150 IF ANS < 0 OR ANS > 30 THEN 160 ELSE 170 
160 LOCATE 22.5: PRINT " ": GOTO 140
170 IF ANS < 7 THEN DM=1000
```
- 180 IF ANS > 6 AND ANS < 13 THEN DM=2000
- 190 IF ANS > 12 AND ANS < 19 THEN DM=3000
- 200 IF ANS > 18 AND ANS < 25 THEN DM=4000
- 210 IF ANS > 24 AND ANS < 31 THEN DM=5000
- 220 IF ANS=1 OR ANS =7 OR ANS=13 OR ANS=19 OR ANS=25 THEN  $F$=Z$+":INT 1"$
- 230 IF ANS=2 OR ANS =8 OR ANS=14 OR ANS=20 OR ANS=26 THEN F\$=Z\$+":INT\_2\_"
- 240 IF ANS=3 OR ANS =9 OR ANS=15 OR ANS=21 OR ANS=27 THEN  $F$=Z$+":INT 3"$
- 250 IF ANS=4 OR ANS =10 OR ANS=16 OR ANS=22 OR ANS=28 THEN F\$=Z\$+":olrr"
- 260 IF ANS=5 OR ANS =11 OR ANS=17 OR ANS=23 OR ANS=29 THEN F\$=Z\$+":olrorg"
- 270 IF ANS=6 OR ANS =12 OR ANS=18 OR ANS=24 OR ANS=30 THEN F\$=Z\$+":olgp"
- 280 IF DM=1000 THEN F\$=F\$+"1.dat"
- 290 IF DM=2000 THEN F\$=F\$+"2.dat"
- 300 IF DM=3000 THEN F\$=F\$+"3.dat"
- 310 IF DM=4000 THEN F\$=F\$+"4.dat"
- 320 IF DM=5000 THEN F\$=F\$+"5.dat"
- 330 DIM N(DM):OPEN F\$ FOR INPUT AS #1
- 340 INPUT #1,X: N(COUNT+1)=X:COUNT=COUNT+1
- 350 IF NOT EOF(1) THEN 340
- $360$  FOR I = 1 TO DM

```
370 SUM=SUM+ 4/(1+N(I)*N(I))
```
380 NEXT I

```
390 SUM = SUM/DM:CLS:LOCATE 5,10:PRINT "Value of Integral"
```
- 400 LOCATE 8,10: PRINT "Using ";DM;" Random Nodes"
- 410 LOCATE 10,10: PRINT "from ";F\$" =",SUM
- 420 LO=0:UP=1:H=(UP-LO)/DM:ESUM=0
- 430 FOR  $I = 0$  TO DM
- 440 ESUM=ESUM+ 4/(1+LO\*LO):LO=LO+H
- 450 NEXT I
- 460 ESUM=ESUM/DM
- 490 LOCATE 16,10: PRINT "Value of Integral"
- 500 LOCATE 18,10:PRINT "Using ";DM;" Equispaced nodes = ",ESUM
- 510 CLOSE:END

For the self generated data files INT\_1\_1.DAT; INT\_1\_2.DAT; INT\_1\_3.DAT; INT\_1\_4.DAT; INT\_1\_5.DAT With their file codes as (1, 7, 13, 19, 25) the value of the integral is given in **table 2** 

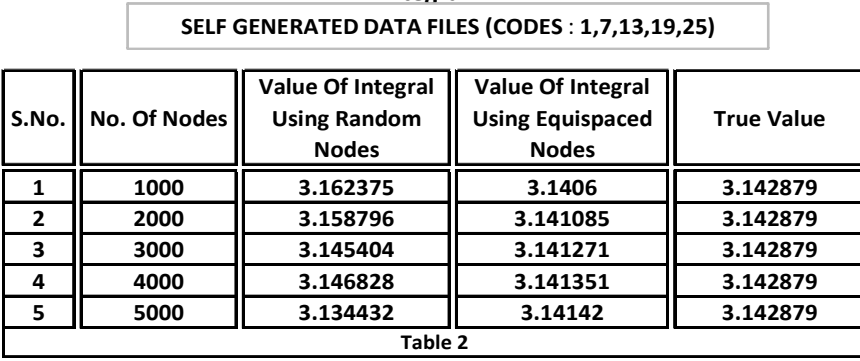

**Integral-1**

For the Online generated data files Olgp1.DAT; Olgp2.DAT; Olgp3.DAT; Olgp4.DAT; Olgp5.DAT With their file codes as (6, 12, 18, 24, 30) the value of the integral is given in **table 3** 

S.No. | No. Of Nodes **Value Of Integral Using Random Nodes Value Of Integral Using Equispaced Nodes True Value 1 1000 3.112968 3.1406 3.142879 2 2000 3.129597 3.141085 3.142879 3 3000 3.134179 3.141271 3.142879 4 4000 3.135012 3.141351 3.142879 5 5000 3.144092 3.14142 3.142879 Table 3 Integral-1 ONLINE GENERATED DATA FILES (CODES** : **6,12,18,24,30)**

For the Online generated data files Olrorg1.DAT; Olrorg2.DAT;Olrorg3.DAT;Olrorg4.DAT;Olrorg5.DAT With their file codes as (5, 11, 17, 23, 29) the value of the integral is given in **table 4**

**Integral-1**

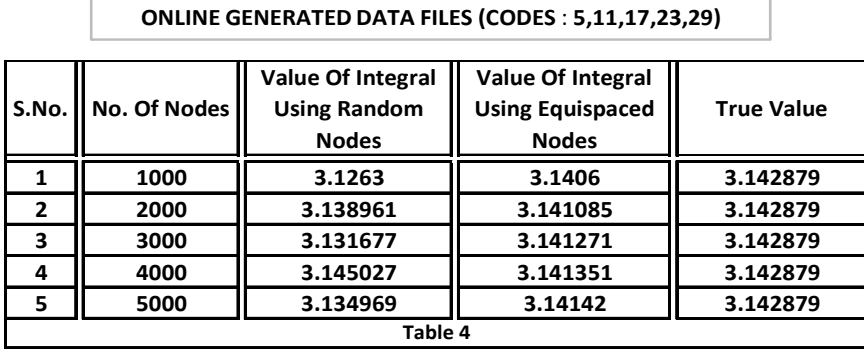

For the Online generated data files Olrr1.DAT; Olrr2.DAT; Olrr3.DAT; Olrr4.DAT; Olrr5.DAT With their file codes as (4, 10, 16, 22, 28) the value of the integral is given in **table 5** 

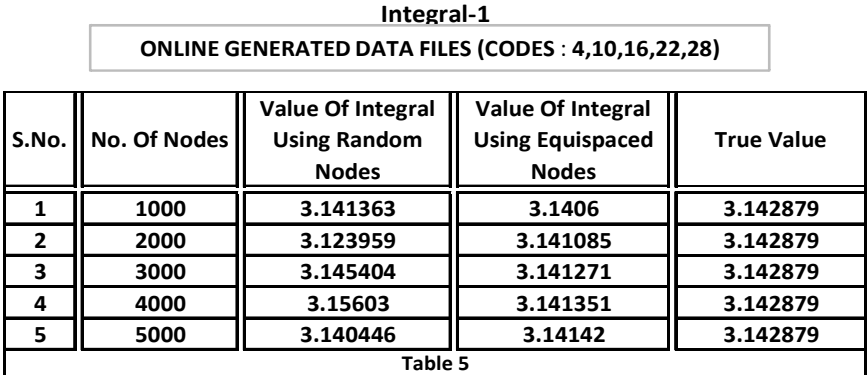

The graphical display of values of our first integral corresponding to the random nodes from table 2, 3, 4, 5 is shown in **graph 1** 

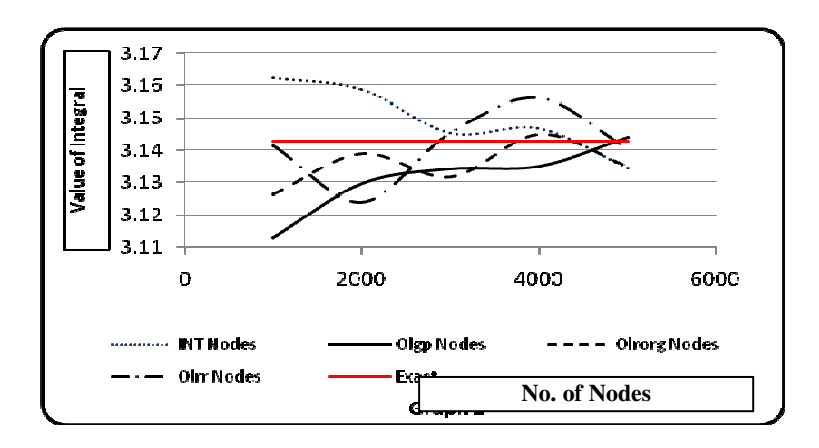

while the display corresponding to equidistant nodes is shown in **graph2**

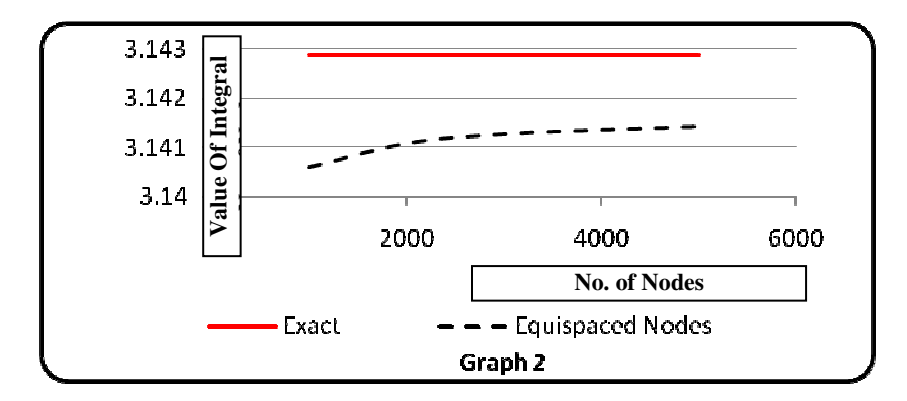

### **Second Integral (1-D)**

For the evaluation of our second integral

$$
\mathbf{I}_2 = \int_0^1 \sqrt{x + \sqrt{x}} \, dx.
$$

By Monte Carlo Integration both by random nodes and equispaced nodes, we shall use the same computer program PROG2.BAS in GWBASIC but with a modification in lines as

 $370$  SUM = SUM + SQR( N(I)+SQR(N(I))) and  $440$  ESUM = ESUM + SQR( $LO$ + SQR( $LO$ )) : LO=LO + H

For the self generated data files INT\_2\_1.DAT;

INT\_2\_2.DAT;INT\_2\_3.DAT;INT\_2\_4.DAT; INT\_2\_5.DAT With their file codes as (2, 8, 14, 20, 26) the value of the integral is given in **table6**

| SELF GENERATED DATA FILES (CODES . 2,0,14,20,20) |              |                                                                 |                                                                     |                   |
|--------------------------------------------------|--------------|-----------------------------------------------------------------|---------------------------------------------------------------------|-------------------|
| S.No.                                            | No. Of Nodes | <b>Value Of Integral</b><br><b>Using Random</b><br><b>Nodes</b> | <b>Value Of Integral</b><br><b>Using Equispaced</b><br><b>Nodes</b> | <b>True Value</b> |
|                                                  | 1000         | 1.056092                                                        | 1.045949                                                            | 1.045394          |
| $\mathbf{2}$                                     | 2000         | 1.055633                                                        | 1.045632                                                            | 1.045394          |
| 3                                                | 3000         | 1.051789                                                        | 1.04552                                                             | 1.045394          |
| 4                                                | 4000         | 1.043059                                                        | 1.045466                                                            | 1.045394          |
| 5                                                | 5000         | 1.048893                                                        | 1.04543                                                             | 1.045394          |
| Table 6                                          |              |                                                                 |                                                                     |                   |

**Integral-2 SELF GENERATED DATA FILES (CODES** : **2,8,14,20,26)**

For the Online generated data files Olgp1.DAT; Olgp2.DAT; Olgp3.DAT; Olgp4.DAT; Olgp5.DAT With their file codes as (6,12,18,24,30) the value of the integral is given in **table 7** 

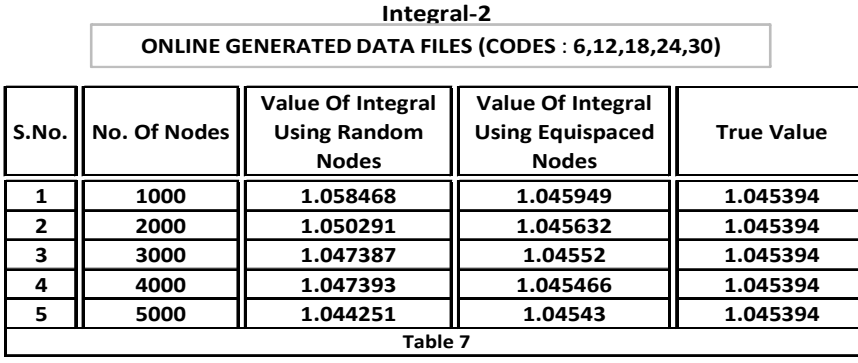

For the Online generated data files Olrorg1.DAT; Olrorg2.DAT; Olrorg3.DAT; Olrorg4.DAT; Olrorg5.DAT with their file codes as (5, 11, 17, 23, 29) the value of the integral is given in **table 8** 

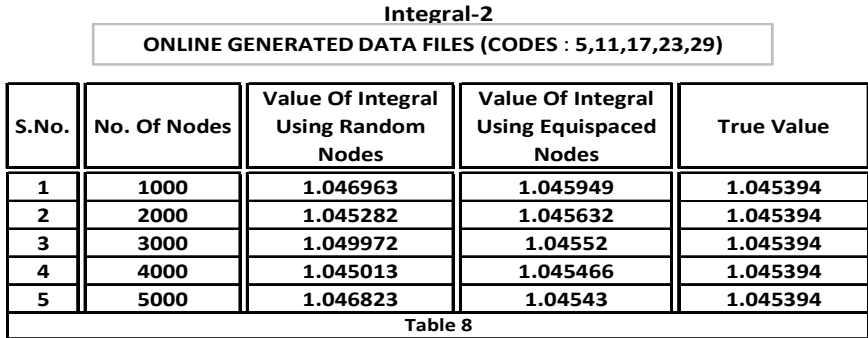

For the Online generated data files Olrr1.DAT; Olrr2.DAT; Olrr3.DAT; Olrr4.DAT; Olrr5.DAT with their file codes as (4, 10, 16, 22, 28) the value of the integral is given in **table 9**

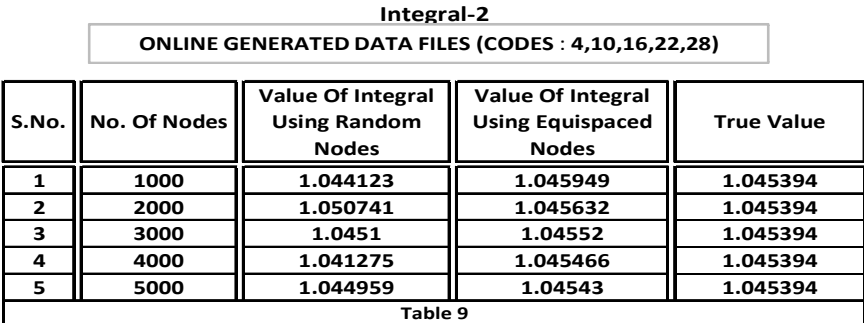

The graphical display of values of our second integral corresponding to the random nodes is from table 6, 7, 8, 9 as shown in the **graph 3** 

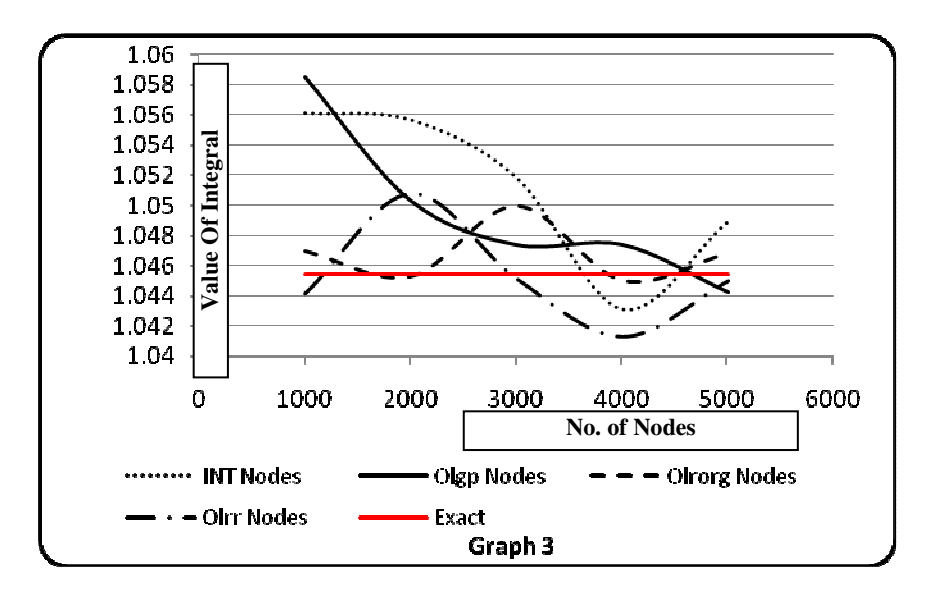

While the display corresponding to equidistant nodes is as shown in **Graph4** .

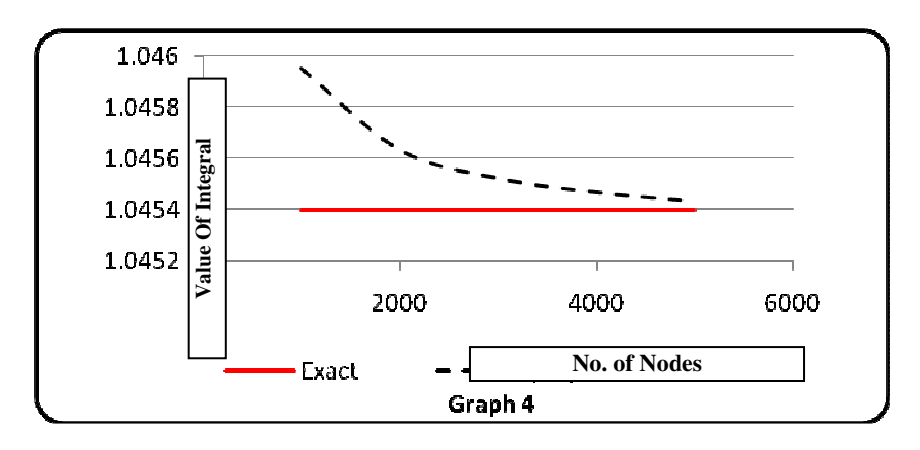

# **Third Integral (1-D)**

The third and the last one dimensional integral under investigation is

$$
I_3 = \int_0^1 \left( \sin \sin x - \log x + e^x \right) dx.
$$

For Monte Carlo Integration both by random nodes and equispaced nodes, we shall use the same computer program PROG2.BAS in GWBASIC but with a modification in lines as

 $370$  SUM = SUM + 4/(1+N(I)\*N(I))

- 420 LO=0:UP=1:H=(UP-LO)/DM:ESUM=0
- 430 FOR  $I = 0$  TO DM
- and 440 ESUM=ESUM+ 4/(1+LO\*LO): LO=LO+H

For the self generated data files INT\_3\_1.DAT; INT\_3\_2.DAT;INT\_3\_3.DAT; INT\_3\_4.DAT;INT\_3\_5.DAT\_ With their file codes as (3, 9, 15, 21, 27) the value of the integral is given in **table 10** 

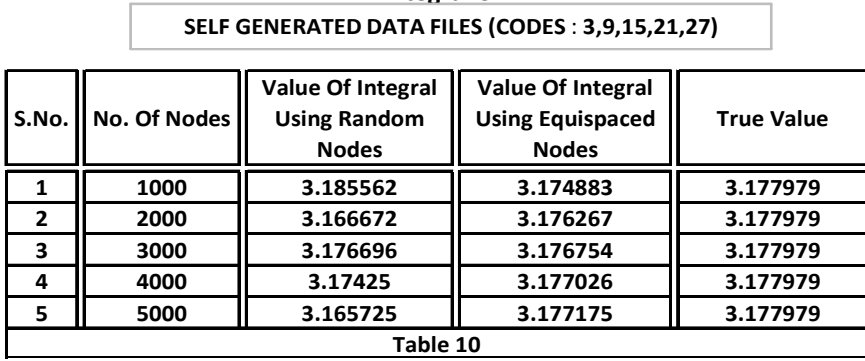

**Integral-3**

For the Online generated data files Olgp1.DAT; Olgp2.DAT; Olgp3.DAT; Olgp4.DAT; Olgp5.DAT with their file codes as (6,12,18,24,30) the value of the integral is given in **table 11**

**Integral-3**

**ONLINE GENERATED DATA FILES (CODES** : **6,12,18,24,30)**

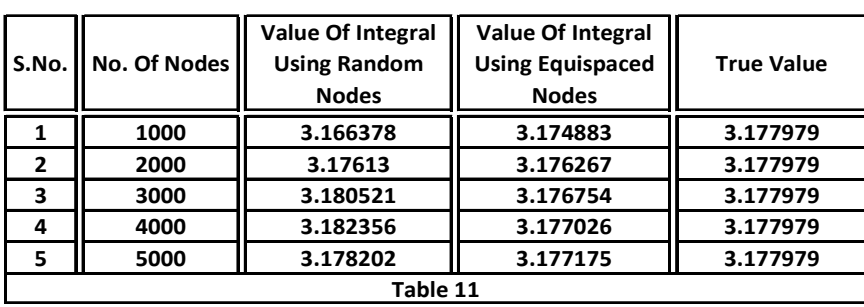

For the Online generated data files Olrorg1.DAT; Olrorg2.DAT; Olrorg3.DAT; Olrorg4.DAT; Olrorg5.DAT with their file codes as (5, 11, 17, 23, 29) the value of the integral is given in **table 12**

**Integral-3**

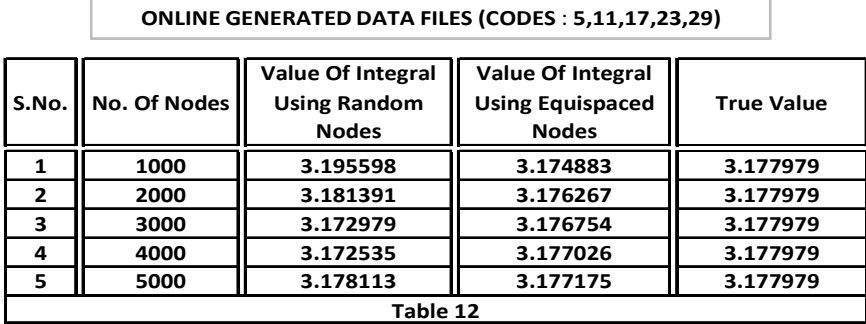

For the Online generated data files Olrr1.DAT; Olrr2.DAT; Olrr3.DAT; Olrr4.DAT; Olrr5.DAT with their file codes as (4, 10, 16, 22, 28) the value of the integral is given in **table 13** 

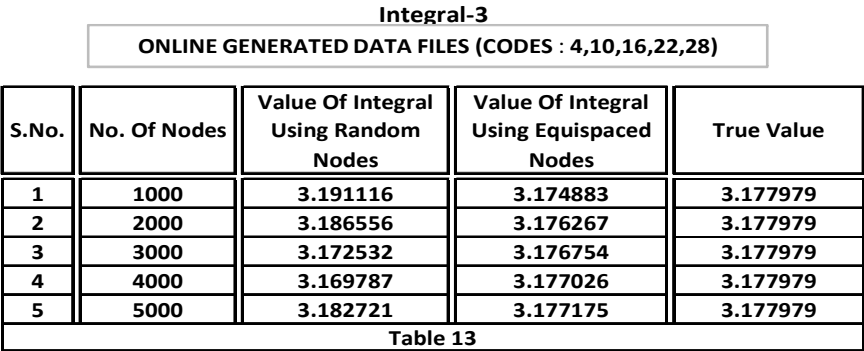

The graphical display of values of our third integral corresponding to the random nodes from table 10, 11, 12, 13 is shown in **graph 5**.

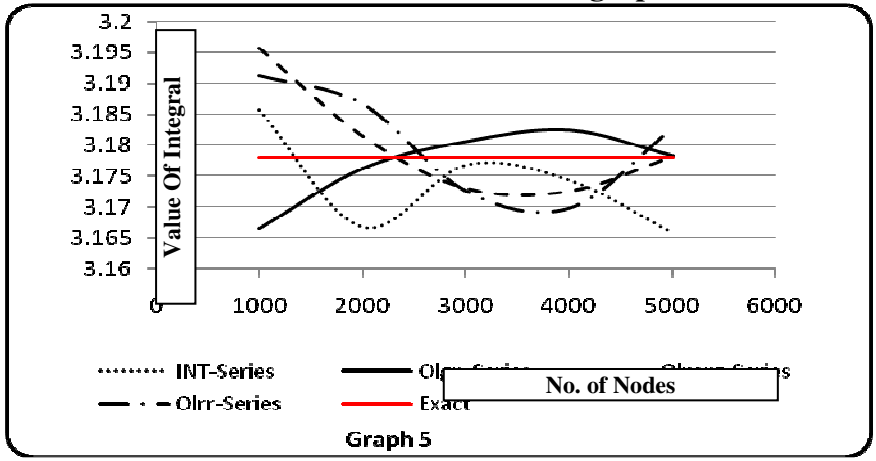

while the display corresponding to equidistant nodes is as shown in **graph 6**.

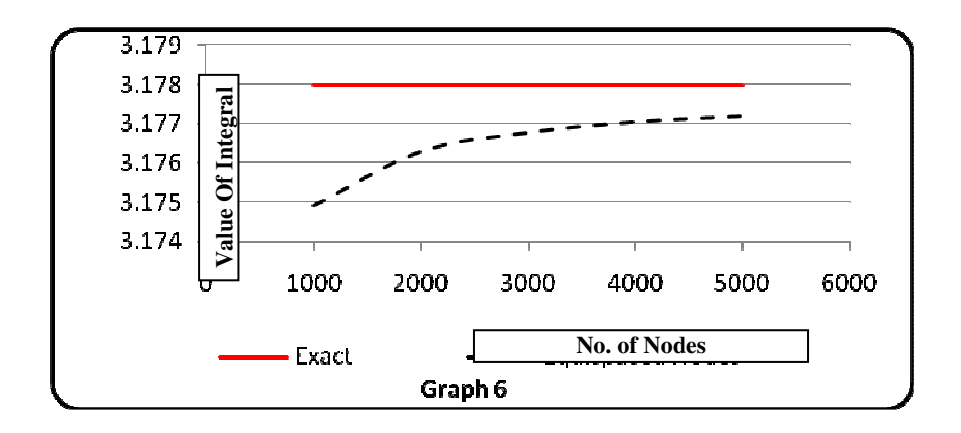

### **4. Conclusion**

Here we observe that Value of all the single integrals doesn't follow any pattern corresponding to different size of random numbers<sup>17,13,2</sup> and also seems to be random in nature whereas using equispaced nodes the value of integral follow a pattern and steadily approaches to the exact value of integral [see graph<sup>1,14,19</sup>] and true value of integral is almost achieved using 5000 equispaced points.

Hence we can conclude the following points

- However random the numbers (True or Pseudo) are used in Monte Carlo integration it is not necessary that the set of random numbers which gives the best approximation of one integral (single or multiple) will also yield the same accuracy in the evaluation of other integral whereas if we use equispaced numbers in a given range of integration then we get almost smooth curve corresponding to the values of integral having a regular decrement in the error of the value of integral.
- $\div$  It is also not necessary that corresponding to different number of random numbers obtained through same source will give the value of integral more and more approximated i.e. increase in the random numbers doesn't give the assurance for regular decrement in error whereas using equispaced nodes we get a regular decrement in the error of value of integral.

### **References**

- *1.* Gregory J. Chaitin,, Randomness and Mathematical Proof, *Scientific American* **232 (5)** (1975) 47-52.
- *2.* D. Eddelbuettel, *Random: True random numbers using random.org,* 2007*,*  http://www.random.org.
- 3. Peter Hellekalek, Good random number generators are (not so) easy to find*, Mathematics and Computers in Simulation*, 46 (1998) 485-505.
- 4. Malvin H. Kalos and Paula A. Whitlock, *Monte Carlo Methods*. Wiley-VCH. ISBN 978-3-527-40760-6, 2008.
- 5. Mrinal Mishra and Nisha Gupta, Monte carlo Integration Tchnique for method of moment solution of electric field integral equation in scattering problems, *J. Electromagnetic Analysis & applications*, **1** (2009) 254-258.
- 6. J. E. Gentle, *Random Number Generation and Monte Carlo Methods,* Springer, New York, second edition, 2003.
- 7. Bhar Lalmohan, *Non-parametric Test*, Indian Agricultural Statistics Research Institute, LIbrary Avenue, New Delhi.
- 8. Poker Test. www.cse.msu.edu/~cse808/note/lecture6.pp
- 9. Run test. www.cse.msu.edu/~cse808/note/lecture6.ppt
- 10. Run test: test statistic. http://www.iasri.res.in/ebook/EB\_SMAR/ebook\_pdf%20files/Manual%20II/4-Non-Parametric\_test.pdf
- 11. Uniformity test. http://www.lix.polytechnique.fr/~catuscia/teaching/cg597/01Fall/lecture\_notes/pse udo\_random.ppt
- 12. Frequency Monobit Test. csrc.nist.gov/publications/nistpubs/800-22-rev1a/SP800-  $22$ rev $1a$ .pdf.
- 13. Computational Science Education Project., *"Introduction to Monte Carlo Methods"*, Oak Ridge, Tennessee: Oak Ridge National Laboratory. http://csep1.phy.ornl.gov/mc/mc.html.
- 14. Roger Eckhardt, Stan Ulam, John von Neumann, and the Monte Carlo method, *Los Alamos Science*, Special Issue **(15)** (1995) 131-137.
- 15. N. Metropolis, The beginning of the Monte Carlo method, *Los Alamos Science*, **Special Issue** (1987) 125-130. http://iibrary.lanl.gov/la-pubs/00326866.pdf.
- 16. Monte Carlo module. http://math.fullerton.edu/mathews/n2003montecarlomod.html
- 17. R. E. Caflisch,. Monte Carlo and quasi-Monte Carlo methods, *Acta Numerica*. **7**. (1998)1–49.
- 18. S. K. Park and K. W. Miller, Random number generators: Good ones are hard to find, Communications of the ACM, **31**(1988)1192-1201.
- 19. G. Evans, *Practical Numerical Integration,* Wiley, New York, 1993.
- 20. K. Gordon, *Numerical Integration*, John Wiley & Sons, Ltd, *(ISBN 0471 975761)*  Edited by, Peter Armitage and Theodore Colton, Chichester, 1998.
- 21. Gould, Harvey, Jan Tobochnik, and Wolfgang Christian, *Numerical Integration and Monte Carlo Methods,* 2001.
- 22. Yang Guan, *A Monte Carlo Method of Integration,* Extended Essay in Mathematics, Denmark, 2002.
- 23. Random number generator. www.cse.msu.edu/~cse808/note/lecture6.pp